Федеральное государственное бюджетное образовательное учреждение высшего образования «Алтайский государственный технический университет им. И.И. Ползунова»

# **СОГЛАСОВАНО**

Декан ФИТ А.С. Авдеев

# **Рабочая программа дисциплины**

Код и наименование дисциплины: **Б1.О.15 «Вычислительные системы, сети и телекоммуникации»**

Код и наименование направления подготовки (специальности): **09.03.03** 

# **Прикладная информатика**

Направленность (профиль, специализация): **Прикладная информатика в** 

#### **экономике**

Статус дисциплины: **обязательная часть**

Форма обучения: **очная**

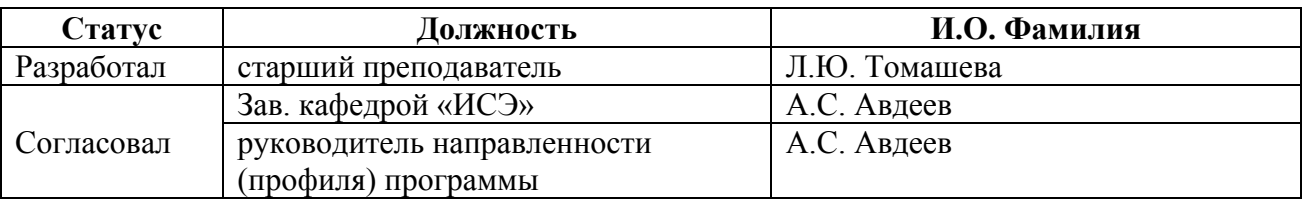

г. Барнаул

# **1. Перечень планируемых результатов обучения по дисциплине, соотнесенных с индикаторами достижения компетенций**

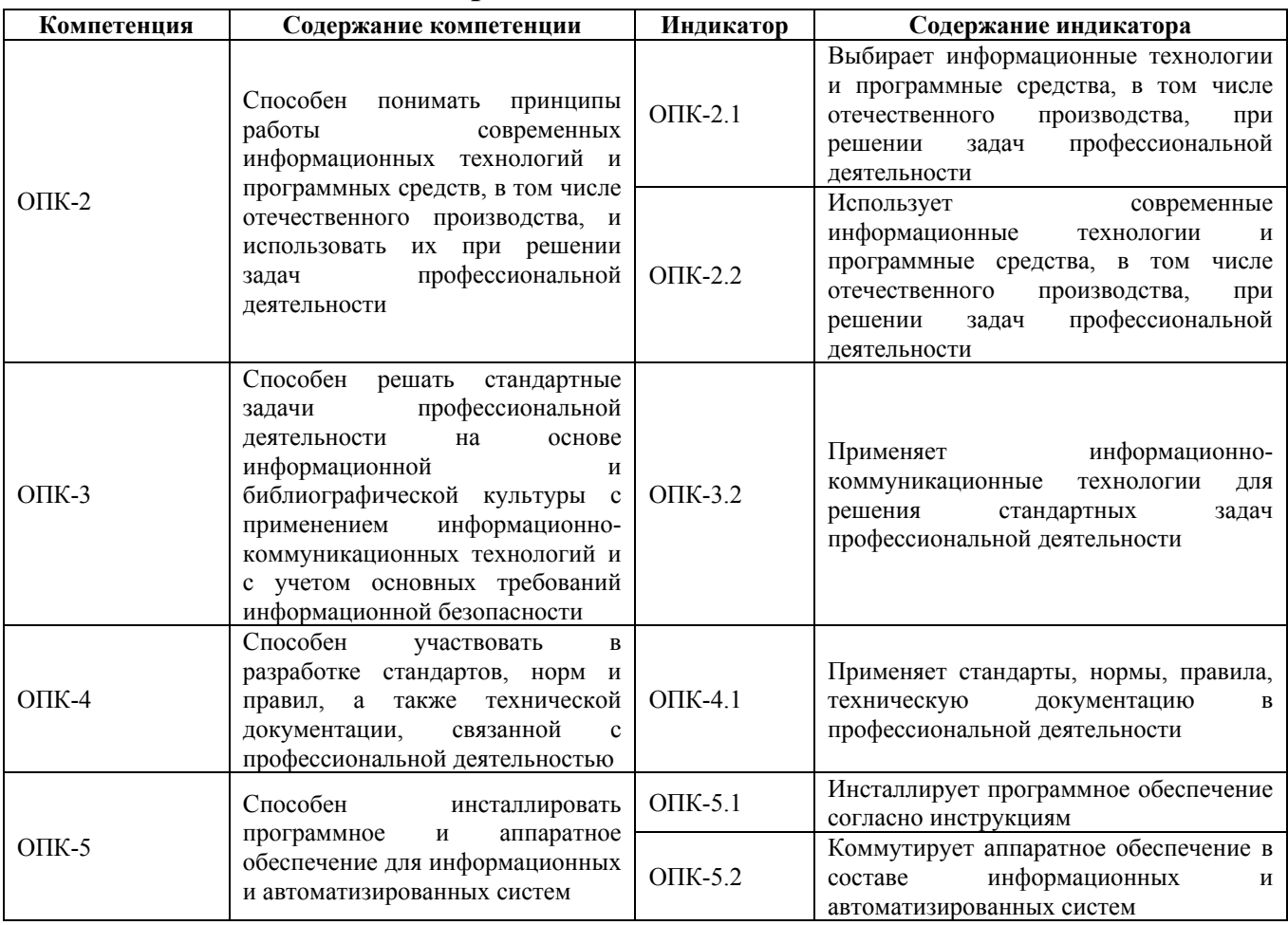

# **2. Место дисциплины в структуре образовательной программы**

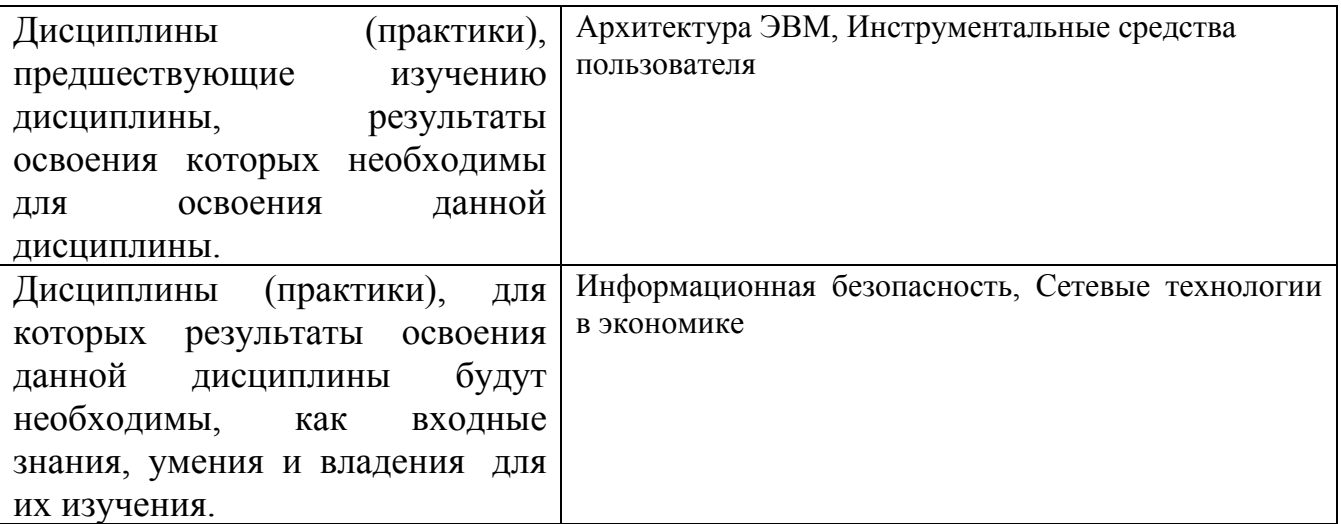

**3. Объем дисциплины в зачетных единицах с указанием количества академических часов, выделенных на контактную работу обучающегося с преподавателем (по видам учебных занятий) и на самостоятельную работу обучающегося**

Общий объем дисциплины в з.е. /час: 5 / 180 Форма промежуточной аттестации: Экзамен

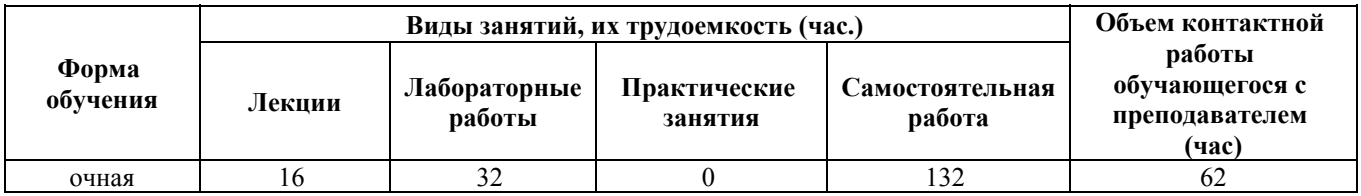

**4. Содержание дисциплины, структурированное по темам (разделам) с указанием отведенного на них количества академических часов и видов учебных занятий**

**Форма обучения: очная** *Семестр: 2*

# **Лекционные занятия (16ч.)**

**1. Общие сведение о компьютерных сетях {беседа} (2ч.)[3,4,5,7,8]** История создания компьютерных сетей. Классификация сетей. Топологии. Стандарты компьютерных сетей. Основы организации компьютерных сетей. Модель OSI. Модель и стек протоколов TCP/IP.

**2. Физический уровень {с элементами электронного обучения и дистанционных образовательных технологий} (2ч.)[3,4,5,6,7]** Физический уровень. Среда передачи данных. Характеристики каналов связи

**3. Канальный уровень {с элементами электронного обучения и дистанционных образовательных технологий} (4ч.)[2,3,4,5,8]** Канальный уровень. Технология Ethernet. МАС-адреса. Метод доступа к разделяемой среде CSMA/CD. Коммутаторы Ethernet. VLAN. Протокол STP. Wi-Fi. Метод доступа к разделяемой среде CSMA/CA. Формат кадра. Сервисы Wi-Fi.

**4. Сетевой уровень {с элементами электронного обучения и дистанционных образовательных технологий} (2ч.)[2,3,4,6,8]** Сетевой уровень. IP-адреса. Протокол IP. Протокол DHCP. Протокол ARP. Протокол ICMP. Передача пакетов на сетевом и канальном уровнях.

**5. Транспортный уровень {с элементами электронного обучения и дистанционных образовательных технологий} (3ч.)[2,3,4,5,7]** Транспортный уровень. Протокол UDP. Протокол TCP. Интерфейс сокетов. Протоколы, интерфейсы и сервисы. Межсетевые экраны.

**6. Прикладной уровень {с элементами электронного обучения и**

**дистанционных образовательных технологий} (3ч.)[2,3,4,6,7]** Прикладной уровень. Система доменных имён DNS. Протокол DNS. Протокол HTTP. Протокол SMTP. Протокол POP3. Протокол IMAP. Протокол FTP.

**Лабораторные работы (32ч.)**

**1. Пассивное оборудование локальных сетей {с элементами электронного обучения и дистанционных образовательных технологий} (2ч.)[1,3,7]**

**2. Монтаж кабельного оборудования {с элементами электронного обучения и дистанционных образовательных технологий} (3ч.)[1]**

**3. Сетевые команды ОС Windows. ARP, PING, IPCONFIG {с элементами электронного обучения и дистанционных образовательных технологий} (3ч.)[1]**

**4. Сетевые команды ОС Windows. NET {с элементами электронного обучения и дистанционных образовательных технологий} (4ч.)[1]**

**5. Сетевые команды ОС Windows. ROUTE, TRACERT, PATHPING {с элементами электронного обучения и дистанционных образовательных технологий} (3ч.)[1]**

**6. Основы работы с FTP {с элементами электронного обучения и дистанционных образовательных технологий} (4ч.)[1,7]**

**7. Установка и настройка Comodo Firewall {с элементами электронного обучения и дистанционных образовательных технологий} (4ч.)[1,8]**

**8. Работа в WHIRESHARK {с элементами электронного обучения и дистанционных образовательных технологий} (3ч.)[1,8]**

**9. Проектирование корпоративной компьютерной сети {разработка проекта} (6ч.)[1,2,4,7,8]**

**Самостоятельная работа (132ч.)**

**1. Подготовка к лекционным занятиям {с элементами электронного обучения и дистанционных образовательных технологий} (30ч.)[2,3,4,5,6,7,8]**

**2. Подготовка к выполнению и защите лабораторных работ {с элементами электронного обучения и дистанционных образовательных технологий} (66ч.)[1,2,3,4,5,6,7,8]**

**3. Подготовка к экзамену {с элементами электронного обучения и дистанционных образовательных технологий} (36ч.)[1,2,3,4,5,6,7,8]**

#### **5. Перечень учебно-методического обеспечения самостоятельной работы обучающихся по дисциплине**

Для каждого обучающегося обеспечен индивидуальный неограниченный доступ к электронно-библиотечным системам: Лань, Университетская библиотека он-лайн, электронной библиотеке АлтГТУ и к электронной

информационно-образовательной среде:

1. Томашева, Л. Ю. Методические указания по выполнению лабораторных работ по дисциплине «Вычислительные системы, сети и телекоммуникации» / Л.Ю. Томашева; АлтГТУ им. И.И. Ползунова. – Барнаул, АлтГТУ, 2023. – 13 c. Режим доступа: http://elib.altstu.ru/eum/download/ise/uploads/tomasheva-l-yu-ise-5fd322c9741c6.pdf

# **6. Перечень учебной литературы**

6.1. Основная литература

2. Васяева, Н.С. Проектирование локальных вычислительных сетей: учебное пособие для курсового проектирования / Н.С. Васяева, Е.С. Васяева ; Поволжский государственный технологический университет. – Йошкар-Ола : Поволжский государственный технологический университет, 2019. – 94 с. : ил. – Режим доступа: по подписке. – URL: https://biblioclub.ru/index.php?page=book&id=560566 – Библиогр.: с. 78-79 – ISBN 978-5-8158-2062-3. – Текст : электронный.

3. Гриценко, Ю.Б. Вычислительные системы, сети и телекоммуникации : учебное пособие / Ю.Б. Гриценко ; Томский Государственный университет систем управления и радиоэлектроники (ТУСУР), Факультет дистанционного обучения. – Томск : ТУСУР, 2015. – 134 с. : схем., табл., ил. – Режим доступа: по подписке. – URL: https://biblioclub.ru/index.php?page=book&id=480639 – Библиогр.: с. 123-124. – Текст : электронный.

4. Проскуряков, А.В. Компьютерные сети: основы построения компьютерных сетей и телекоммуникаций : [16+] / А.В. Проскуряков ; Министерство науки и высшего образования Российской Федерации, Южный федеральный университет, Инженерно-технологическая академия. – Ростов-на-Дону ; Таганрог : Южный федеральный университет, 2018. – 202 с. : ил. – Режим доступа: по подписке. – URL: https://biblioclub.ru/index.php?page=book&id=561238 – Библиогр.: с. 195-196. – ISBN 978-5-9275-2792-2. – Текст : электронный.

6.2. Дополнительная литература

5. Ковган, Н.М. Компьютерные сети : учебное пособие : [16+] / Н.М. Ковган. – Минск : РИПО, 2019. – 180 с. : ил., табл. – Режим доступа: по подписке. – URL: https://biblioclub.ru/index.php?page=book&id=599948 – Библиогр. в кн. – ISBN 978-985-503-947-2. – Текст : электронный.

6. Сети и системы телекоммуникаций: учебное электронное издание : [16+] / В.А. Погонин, А.А. Третьяков, И.А. Елизаров, В.Н. Назаров ; Тамбовский государственный технический университет. – Тамбов : Тамбовский государственный технический университет (ТГТУ), 2018. – 197 с. : ил. – Режим доступа: по подписке. – URL: https://biblioclub.ru/index.php?page=book&id=570531 – Библиогр.: с. 190-191. – ISBN 978-5-8265-1931-8. – Текст : электронный.

# **7. Перечень ресурсов информационно-телекоммуникационной сети «Интернет», необходимых для освоения дисциплины**

7. https://www.intuit.ru/studies/courses/1/1/info

8. https://www.intuit.ru/studies/courses/57/57/info

# **8. Фонд оценочных материалов для проведения текущего контроля успеваемости и промежуточной аттестации**

Содержание промежуточной аттестации раскрывается в комплекте контролирующих материалов, предназначенных для проверки соответствия уровня подготовки по дисциплине требованиям ФГОС, которые хранятся на кафедре-разработчике РПД в печатном виде и в ЭИОС.

Фонд оценочных материалов (ФОМ) по дисциплине представлен в приложении А.

# **9. Перечень информационных технологий, используемых при осуществлении образовательного процесса по дисциплине, включая перечень программного обеспечения и информационных справочных систем**

Для успешного освоения дисциплины используются ресурсы электронной информационнообразовательной среды, образовательные интернет-порталы, глобальная компьютерная сеть Интернет. В процессе изучения дисциплины происходит интерактивное взаимодействие обучающегося с преподавателем через личный кабинет студента.

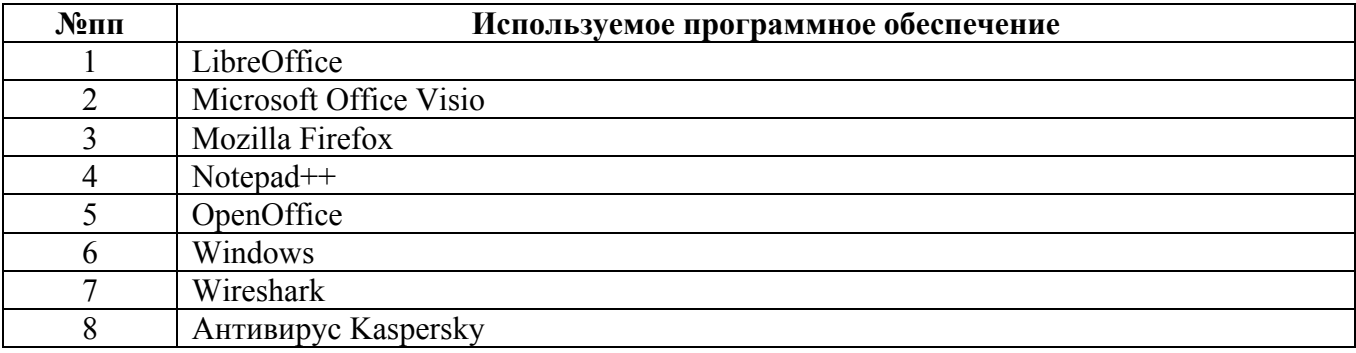

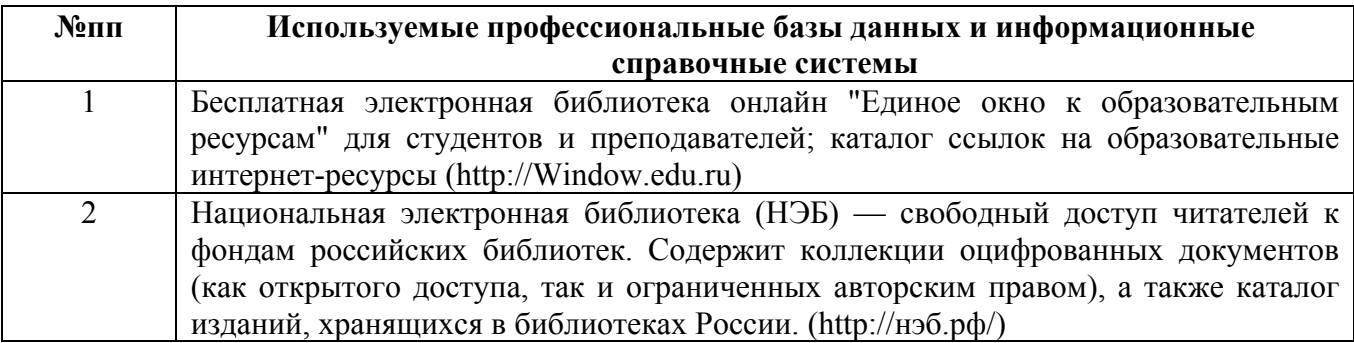

# **10. Описание материально-технической базы, необходимой для осуществления образовательного процесса по дисциплине**

**Наименование специальных помещений и помещений для самостоятельной работы** учебные аудитории для проведения учебных занятий помещения для самостоятельной работы

Материально-техническое обеспечение и организация образовательного процесса по дисциплине для инвалидов и лиц с ограниченными возможностями здоровья осуществляется в соответствии с «Положением об обучении инвалидов и лиц с ограниченными возможностями здоровья».